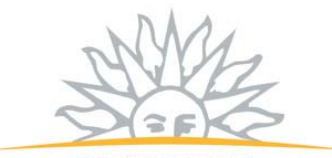

PRESIDENCIA<br>Oficina de Planeamiento y Presupuesto

# **Inventario OPP** Documentación Técnica

División de Tecnologías de la Información

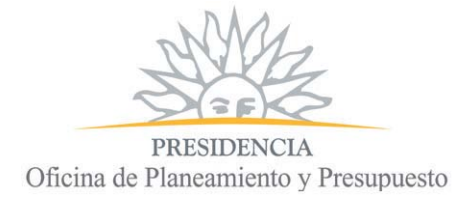

### **Documentación técnica**

• Contenido de "Configbd.conf"

serv:localhost user:stkproveedores pass:stk db:inventariopublico Nota: Debe respetar el orden de las líneas

Como se observa, en este se indica el servidor (localhost), usuario, password, nombre de la base de datos, este información es parametrizable, únicamente se sugiere respetar el orden de las líneas por un tema de que éste después es recorrido secuencialmente desde el objeto "funcionesbd.php" realizando la localización y apertura de la base de datos.

• Contenido de "Configbdocs.conf"

serv: 10.230.80.10 user:ocs pass:ocsweb db:ocsweb Nota: Debe respetar el orden de las líneas

- Como se observa, en este se indica la ip del servidor, usuario, password, nombre de la base de datos, este información es parametrizable, únicamente se sugiere respetar el orden de las líneas por un tema de que este después es recorrido secuencialmente desde el objeto "funcionesbdocs.php" realizando la localización y apertura de la base de datos.
- Esta base de datos es opcional ya que corresponde a optar el uso de software complementario del OCS para los artículos informáticos del inventario. El OCS es como una aplicación "espía" que nos permite contar con la información técnica de algunos artículos como las torres, notebooks, AIO, Impresoras que se conectan a la red. Ofrecerá información técnica, espacio libre en discos, instalaciones de impresoras, última fecha de conexión a la red, etc.
- Ambas bases son vinculadas con el N° de etiqueta y a través de este vínculo se obtiene la información.

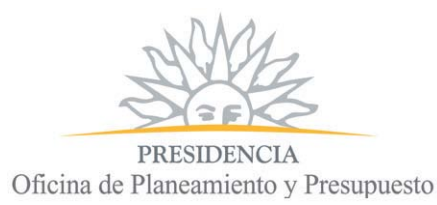

- Se entregará en una futura versión un objeto que controle el tiempo de apertura de la sesión del sistema y éste será vinculado en los objetos actuales en ejecución. En este objeto se podrá considerar luego parametrizar el tiempo de espera del cierre de sesión.
- Según el rol del usuario, se accede a un menú, actualmente el menú de cada rol está representado en un objeto php (principio\*.php). Se espera a la brevedad entregar una nueva versión con el menú a ser levantado en forma dinámica (representación del menú en tablas según cada rol).
- Se hace entrega de una base de datos vacía "inventariopublico.sql" que cuenta con un usuario único para poder comenzar a trabajar "admin" su contraseña de primer ingreso "nueva", el sistema obliga a cambiarla y a partir de allí podrá comenzar a crear los usuarios correspondientes y a trabajar con la implantación del mismo. Previo al ingreso de los usuarios deberá precargar la estructura organizativa ya que los usuarios se deben vincular a ésta.
- Hay un objeto de carga de la estructura organizativa. Se hace entrega de una muestra en la tabla "Departamentos". Nota: considerar que el usuario "admin" se encuentra vinculado a la muestra de departamentos entregada, así como su vínculo con la tabla StkArtClsUsu y SisPflUsuarios. Que exista este objeto de carga no obliga a que se registre por él, es claro que este información en una implantación inicial sería más cómodo realizar la carga por sentencia sql.
- En la tabla usuarios el atributo UsuPass por defecto el valor es "nueva", este atributo combinado con UsuPassInicia boolean en true, indican que el usuario aún no ha ingresado a la aplicación o su contraseña se ha inicializado.
- Luego de registrado el usuario, el atributo UsuPass se carga con la contraseña del usuario encriptada (con MD5) y el UsuPassInicia pasa a false (también se carga con valor el UsuLogLast)
- Usuario inicia con password "nueva" con esta obliga el cambio de contraseña.
- UsuLogLast permite controlar el tiempo de conexión y con este cerrar sesión.
- Un rol por usuario.
- Un artículo sólo es posible eliminarlo, si este todavía no ha sido utilizado en procesos de la aplicación, de lo contrario sólo se puede dejar inactivo si este es el caso. No debe contar con ningún movimiento de entrada/salida al inventario. Utilidad que se maneja desde la aplicación.

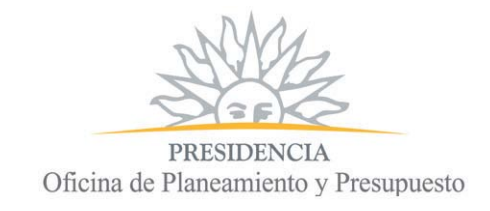

## **Descriptiva de Tablas - "Inventario OPP"**

#### **Tablas "Estáticas"**

Se aconseja no alterar estas tablas para el buen funcionamiento de la aplicación, son tablas estáticas pero utilizadas por el sistema en varios módulos del mismo.

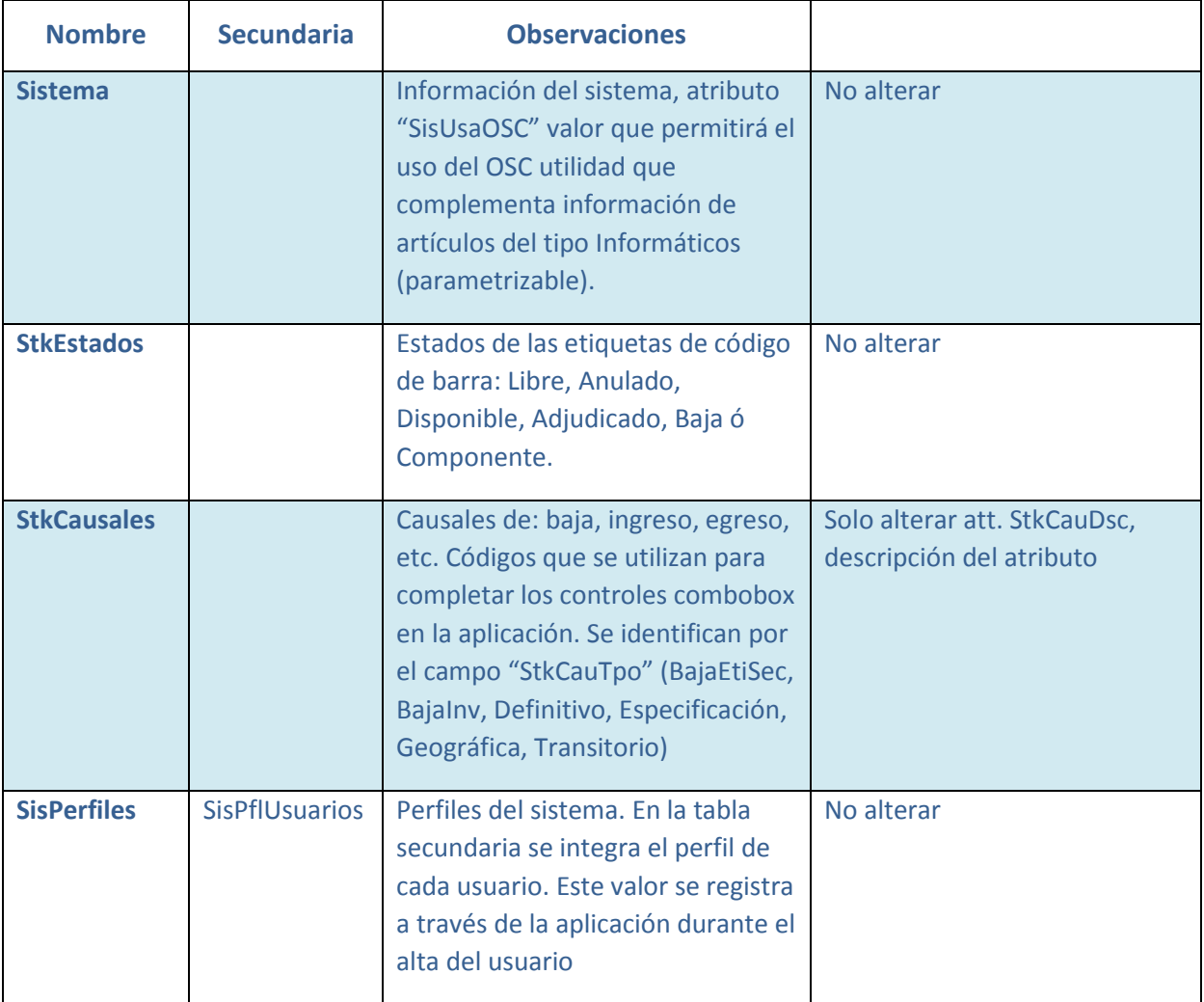

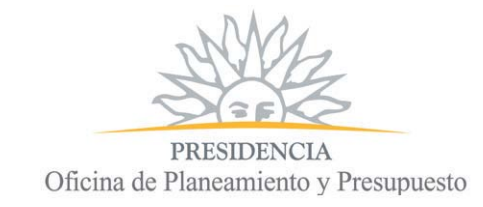

#### **Tablas a "Pre-cargadas"**

Estas tablas deben estar completas con los valores del cliente, se entregan a medio completar por un tema de presentar una muestra

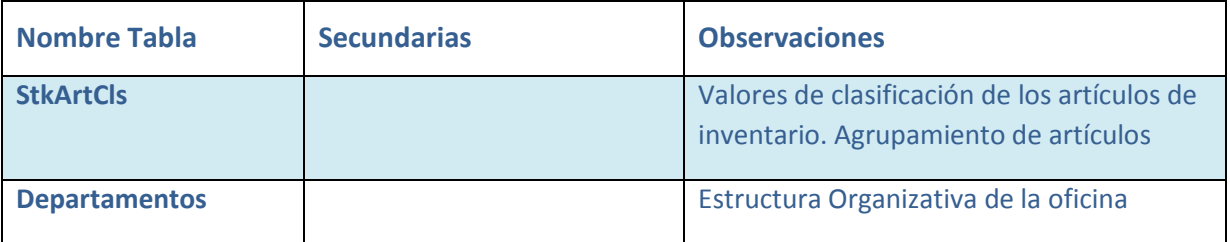

#### **Tablas "Inicializadas" y cargadas con la aplicación**

La tabla Usuarios cuenta con un registro, necesario para comenzar a trabajar con la aplicación, este usuario corresponde al usuario administrador que comenzará por crear los usuarios del sistema con sus perfiles. Se le indicó en atributo seccionesId con valor 36 correspondiente a la muestra en departamentos para su función, pero este corresponderá luego a la estructura organizativa que se genere para el cliente.

Ídem por un tema de integridad referencial se conserva la información de la clasificación de artículos que el usuario administrador maneja, en la tabla StkArtClsUsu

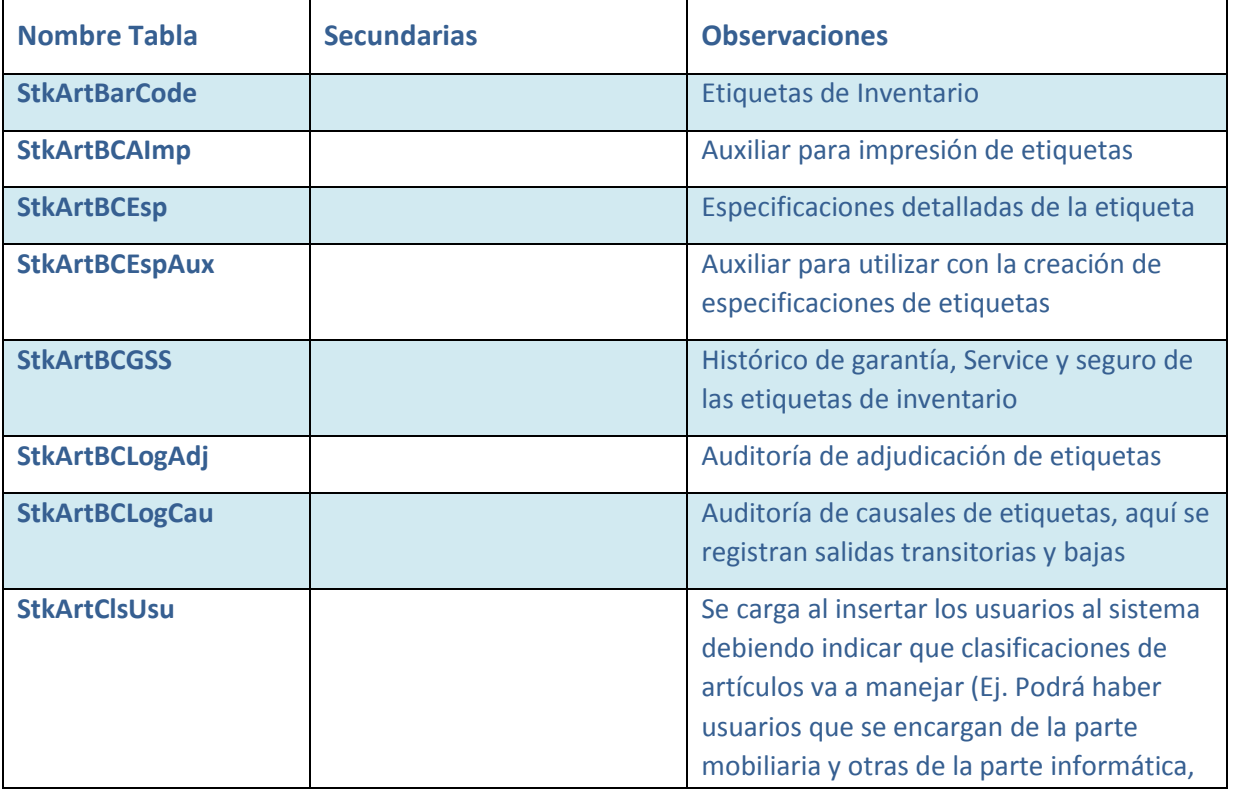

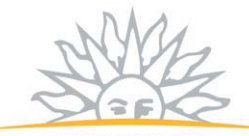

PRESIDENCIA Oficina de Planeamiento y Presupuesto

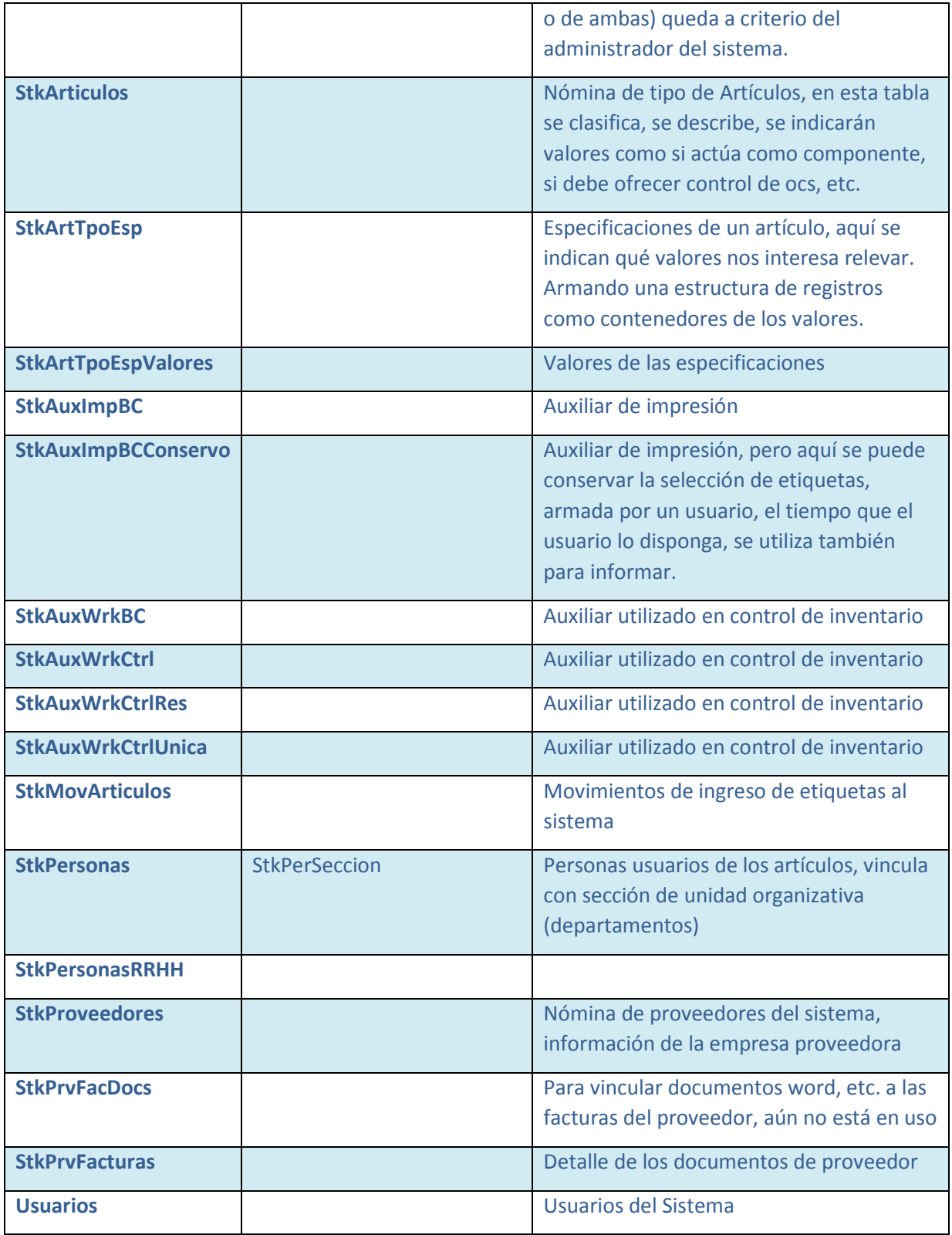